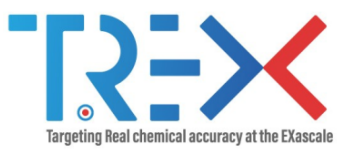

# QMCkl

Anthony Scemama, Vijay Gopal Chilkuri, William Jalby

#### 1/03/2022

Lab. Chimie et Physique Quantiques, IRSAMC, UPS/CNRS, Toulouse (France)

Targeting Real Chemical Accuracy at the Exascale project has received funding from the European Union Horizoon 2020 research and innovation programme under Grant Agreement No. 952165.

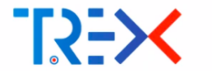

- **Application Programming Interface (API) for main algorithms of QMC**
- Pedagogical (WP1) and high-performance (WP3) implementations
- API should have enough abstraction to let HPC implementations handle internal data structures, memory allocations, numerical precision, GPUs . . .
- **API** is expressed in C for maximum compatibility with codes
- Low level functions: linear algebra, small kernels  $(a.U.v)$
- $\blacksquare$  High-level functions: domain-specific
- $\blacksquare$  In HPC implementation, everything is allowed as long as the HPC function returns the same value as the pedagogical one within the specified numerical precision.

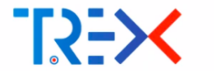

- System functions in C (memory allocation, thread safety, etc)
- **Computational kernels in Fortran for readability**
- **■** The API is C-compatible: QMCkI appears like a C library  $\implies$  can be used in all other languages
- A lot of documentation

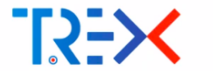

Literate programming with org-mode:

- Comments are more important than code
- Can add graphics, LAT<sub>E</sub>Xformulas, tables, etc
- Documentation always synchronized with the code
- Some routines can be generated by embedded scripts
- Web site auto-generated when code is pushed
- **Nost of the the first report was auto-generated from the documentation**

Instead of writing comments documenting code, we write code illustrating documentation.

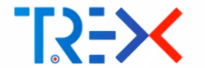

# Literate programming with org-mode

Indo-Tree Fill) Mail [1]

File Fift Ontions Buffers Tools Table Orn Text Help

$$
\textcolor{red}{\textbf{A}} \ \textcolor{red}{\textbf{B}} \ \textcolor{red}{\textbf{C}} \ \textcolor{red}{\textbf{C}} \ \textcolor{red}{\textbf{S}} \ \textcolor{red}{\textbf{S}} \ \textcolor{red}{\textbf{S}} \ \textcolor{red}{\textbf{C}} \ \textcolor{red}{\textbf{C}} \ \textcolor{red}{\textbf{C}} \ \textcolor{red}{\textbf{C}} \ \textcolor{red}{\textbf{C}} \ \textcolor{red}{\textbf{C}} \ \textcolor{red}{\textbf{C}} \ \textcolor{red}{\textbf{C}} \ \textcolor{red}{\textbf{A}} \ \textcolor{red}{\textbf{D}} \ \textcolor{red}{\textbf{D}} \ \textcolor{red}{\textbf{A}} \ \textcolor{red}{\textbf{D}} \ \textcolor{red}{\textbf{D}} \ \textcolor{red}{\textbf{A}} \ \textcolor{red}{\textbf{D}} \ \textcolor{red}{\textbf{D}} \ \textcolor{red}{\textbf{A}} \ \textcolor{red}{\textbf{D}} \ \textcolor{red}{\textbf{D}} \ \textcolor{red}{\textbf{D}} \ \textcolor{red}{\textbf{A}} \ \textcolor{red}{\textbf{D}} \ \textcolor{red}{\textbf{D}} \ \textcolor{red}{
$$

#### **Atomic Orbitals**

**ALCETIDETIE:** (does /those entury #+TNCLUDE: /tools/lib.org

The atomic basis set is defined as a list of shells. Each shell a is centered on a nucleus A, possesses a given angular momentum / and a radial function  $B$ . The radial function is a linear combination of  $\text{Combl}$  (emphforimitive) functions that can be of type Slater  $(p = 1)$  or Gaussian  $(n=2)$ :

$$
R_s(\mathbf{r}) = \mathcal{N}_s |\mathbf{r}-\mathbf{R}_A|^{n_s} \sum_{k=1}^{N_{prim}} a_{ks} \exp \left(-\gamma_{ks} |\mathbf{r}-\mathbf{R}_A|^p\right).
$$

In the case of Gaussian functions,  $n_x$  is always zero, The normalization factor  $\mathcal{N}_s$  ensures that all the functions of the shell are normalized to unity. As this normalization requires the ability to compute overlap integrals, it should be written in the file to ensure that the file is self-contained and does not require the client program to have the ability to compute such integrals.

Atomic orbitals (AOs) are defined as

 $\chi_i(\mathbf{r}) = P_{n(i)}(\mathbf{r}) R_{\theta(i)}(\mathbf{r})$ 

where  $\theta(i)$  returns the shell on which the AO is expanded. and  $n(i)$  denotes which angular function is chosen.

In this section we describe the kernels used to compute the values. gradients and Laplacian of the atomic basis functions.

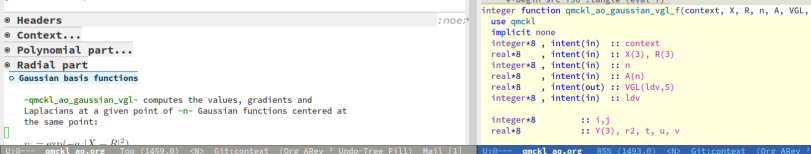

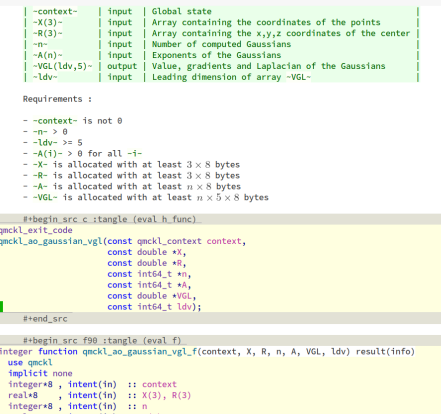

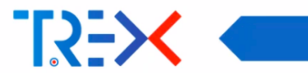

# Generated code

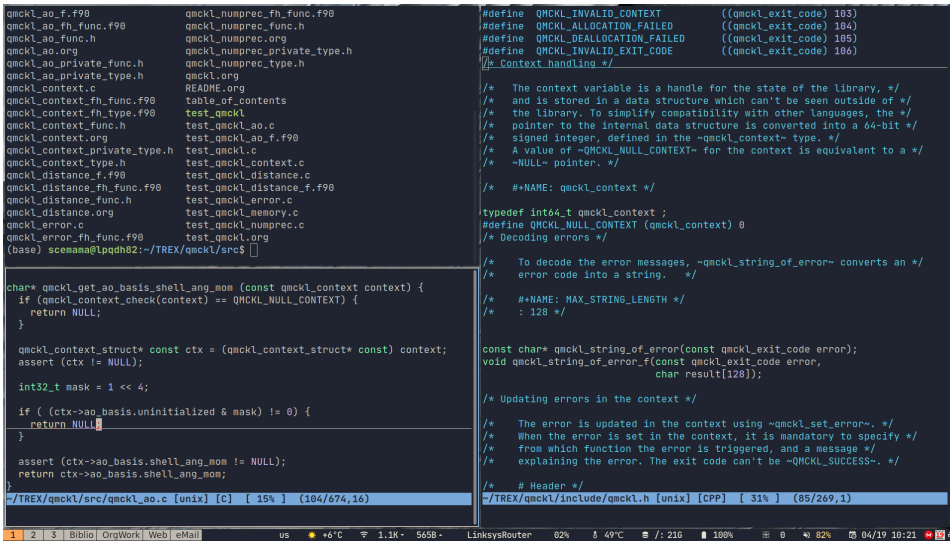

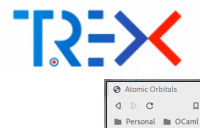

 $\overline{1}$ 

# Generated web site

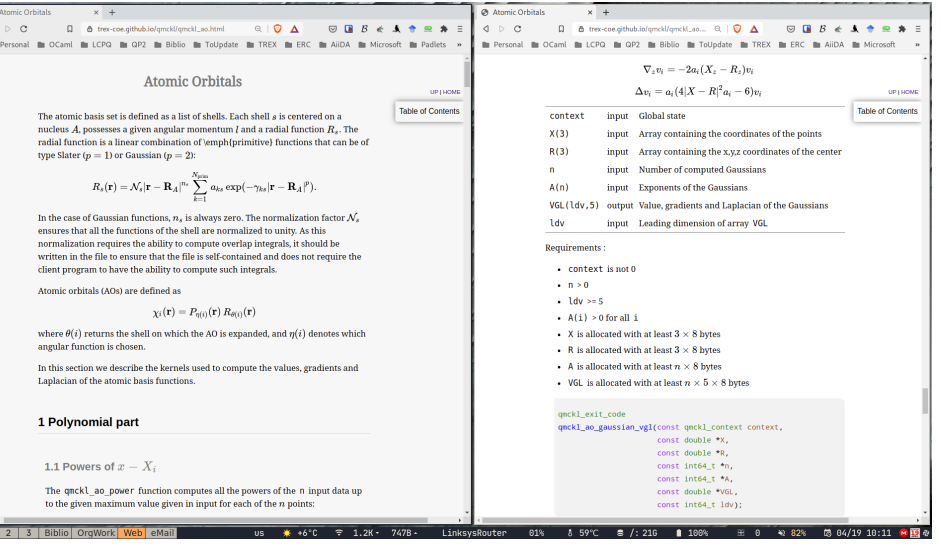

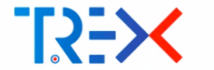

The quantities of interest are organized in a dependency graph:

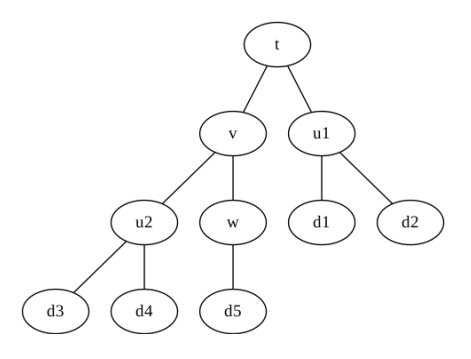

The user asks for v. w and  $u_2$  were computed.

Dependency graph

- If the user asks for t, v is re-used and only  $u_1$  is computed.
- The sub-trees are independent, so they can be computed in parallel

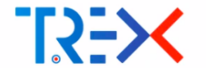

 $\blacksquare$  Each quantity is expressed as a function of other quantities:

 $\chi_i(\mathsf{r})=P_{\eta(i)}(\mathsf{r})\,R_{\theta(i)}(\mathsf{r})$ 

Here,  $\chi$  depends on P and  $\mathcal{R}$ .

- $\blacksquare$  The context is a data structure containing the state of the library (equivalent to global variables).
- $\blacksquare$  It contains all the computed quantities that may be re-used
- $\blacksquare$  It is passed to all the functions
- The date is an integer which increments each time the electron coordinates change.
- $\blacksquare$  The quantities are recomputed only if their date is older than the current date, like in a Makefile

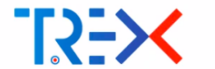

```
qmckl_exit_code provide_chi(qmckl_context* ctx) {
  qmckl_exit_code rc;
  if (\text{ctx->data} > \text{ctx->data chi}) {
    rc = provide_p(ctx); // asserts that ctx->p is computed
    if (rc != QMCKL_SUCCESS) return rc;
    rc = provide_r(ctx); // asserts that ctx->r is computed
    if (rc != QMCKL_SUCCESS) return rc;
    \texttt{ctx->chi} = \texttt{compute\_chi}(\texttt{ctx->p}, \texttt{ctx->r});ctx->chi_date = ctx->date;
  }
  return QMCKL_SUCCESS;
}
```
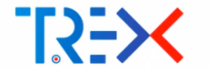

}

qmckl\_exit\_code qmckl\_get\_chi(qmckl\_context ctx, double\* chi, int64\_t size\_max) { // First, check context is valid, and that size\_max is large enough. Then,

```
qmckl_exit_code rc = provide_chi(ctx);
if (rc != QMCKL_SUCCESS) return rc;
memcpy(chi, ctx->chi, ctx->chi_size);
return QMCKL_SUCCESS;
```
Note: the memcpy can be avoided using qmckl\_get\_chi\_inplace, to be used with caution.

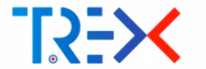

All QMCkl functions return an error code. A convenient way to handle errors is to write an error-checking function that displays the error in text format and exits the program.

```
subroutine qmckl_check_error(rc, message)
  use qmckl
  implicit none
  integer(qmckl_exit_code), intent(in) :: rc<br>character(len=*) . intent(in) :: me
                           , intent(in) :: message
  character(len=128) :: str_buffer
  if (rc /= QMCKL_SUCCESS) then
     print *, message
     call qmckl_string_of_error(rc, str_buffer)
     print *, str_buffer
     call exit(rc)
  end if
end subroutine qmckl_check_error
```
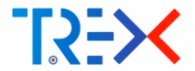

- $\blacksquare$  The user gives input parameters to the library to initialize the context
- $\blacksquare$  The arrays can be given one by one, but the easy way is to read a TREXIO file:

```
use qmckl
integer(qmckl_context) :: qmckl_ctx
integer(qmckl_exit_code) :: rc
double precision :: qmckl_ao_vgl(ao_num,5,elec_num, walk_num)
qmckl_ctx = qmckl_context_ccreate()rc = qmckl_trexio_read(qmckl_ctx, trexio_filename, len(trim(trexio_filename)))
call qmckl_check_error(rc, 'Read TREXIO')
rc = qmckl_set_electron_valk_number(qmckl_ctx, walk_num)call qmckl_check_error(rc, 'Set walk_num'))
rc = qmckl_set_electron_coord(qmckl_ctx, 'N', elec_coord, size(elec_coord)) ! Increments date
call qmckl_check_error(rc, 'Set elec_coord'))
rc = qmckl_get_ao_basis_ao_vgl(qmckl_ctx, qmckl_ao_vgl, size(qmckl_ao_vgl)) ! Commputes AOs
```
call qmckl\_check\_error(rc, 'Get ao\_vgl'))

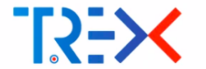

\$ ao\_grid <trexio\_file> <AO\_id> <point\_num>

Start by fetching the command-line arguments:

```
if (i\arg c() /= 3) then
   print *, 'Syntax: ao_grid <trexio_file> <A0_id> <point_num>'
   call exit(-1)end if
call getarg(1, trexio_filename)
call getarg(2, str_buffer)
read(str_buffer, *) ao_id
call getarg(3, str_buffer)
read(str_buffer, *) point_num_x
if (point_num_x < 0 .or. point_num_x > 300) then
   print *, 'Error: 0 < point_num < 300'
   call exit(-1)end if
```
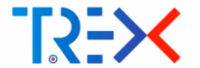

Create the QMCkl context and initialize it with the wave function present in the TREXIO file:

```
qmckl_ctx = qmckl_context_ccreate()rc = qmckl_tresio_tread(qmckl_ttx, tresio_tfilename, 1_8*len(trim(tresio_tfilename)))call qmckl_check_error(rc, 'Read TREXIO')
```
We need to check that ao\_id is in the range, so we get the total number of AOs from QMCkl:

```
rc = qmckl_get_ao_basis_ao_num(qmckl_ctx, ao_num)
call qmckl_check_error(rc, 'Getting ao_num')
if (ao id \leq 0 .or. ao id > ao num) then
   print *, 'Error: 0 < ao_id < ', ao_num
   call exit(-1)
end if
```
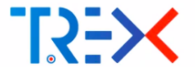

Compute the limits of the box. For that, we first need to ask QMCkl the coordinates of nuclei.

```
rc = qmckl_get_nucleus_num(qmckl_ctx, nucl_num)
call qmckl check error(rc, 'Get nucleus num')
```

```
allocate( nucl_coord(3, nucl_num) )
rc = qmckl\_get_nucleus\_coord(qmckl_ctx, 'N', nucl_coord, 3_8*nucl_num)call qmckl_check_error(rc, 'Get nucleus coord')
```
We now compute the coordinates of opposite points of the box:

```
rmin(1) = minval (nucl coord(1,:)) - 5.d0
rmin(2) = minval (nucl\_coord(2,:)) - 5.d0
rmin(3) = minval (nucl\_coord(3,:)) - 5.d0
```

```
rmax(1) = maxval (nucl\_coord(1,:)) + 5.d0
rmax(2) = maxval (nucl\_coord(2,:)) + 5.d0
rmax(3) = maxval (nucl\_coord(3,:)) + 5.d0
```
 $dr(1:3) = (rmax(1:3) - rmin(1:3)) / dble(point_num_x-1)$ 

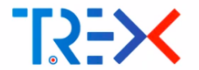

We produce the list of point coordinates where the AO will be evaluated:

```
point_number = point_number_x**3allocate( points(point_num, 3) )
ipoint=0
z = rmin(3)do k=1,point_num_x
   y = rmin(2)do j=1,point_num_x
      x = rmin(1)do i=1,point_num_x
         ipoint = ipoint + 1points(ipoint, 1) = x
         points(ipoint,2) = ypoints(ipoint,3) = zx = x + dr(1)end do
      y = y + dr(2)end do
   z = z + dr(3)end do
```
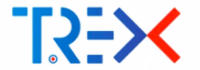

We give the points to QMCkl:

```
rc = qmckl set point(qmckl ctx, 'T', points, point num)call qmckl_check_error(rc, 'Setting points')
```
We allocate the space required to retrieve the values, gradients and Laplacian of all AOs, and ask the data to QMCkl:

```
allocate( ao_vgl(ao_num, 5, point_num) )
rc = qmckl_get_ao_basis_ao_vgl(qmckl_ctx, ao_vgl, ao_num*5_8*point_num)
call qmckl_check_error(rc, 'Setting points')
```
We finally print the value of the AO:

do ipoint=1, point\_num print  $'(3(F16.10,X),E20.10)'$ , points(ipoint, 1:3), ao\_vgl(ao\_id,1,ipoint) end do

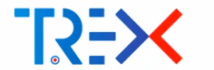

Loop-based: Splits loops in m chunks and distributes chunks in different threads.

!\$OMP PARALLEL DO do  $i=1.N$ ... end do !\$OMP END PARALLEL DO **Advantages** 

- **Very low scheduling overhead**
- Control of memory locality
- Easy to write and to think about
- **Difficulties** 
	- Not optimal for inhomogeneous workloads
	- Limited to the scope of the loop

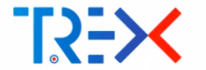

Task based Splits work to do into independent tasks, adds them to a queue and lets the threads perform these tasks

```
void provide_chi(qmckl_context* ctx) {
  if (\text{ctx->data} > \text{ctx->data chi}) {
     #pragma omp task
     provide_p(ctx);
     #pragma omp task
     provide_r(ctx);
     #pragma omp taskwait
     \texttt{ctx->chi} = \texttt{compute\_chi}(\texttt{ctx->p}, \texttt{ctx->r});ctx->chi_date = ctx->date;
  }
}
```
- Advantages
	- **Better load balancing**
	- Tasks can be distributed on CPUs and GPUs
	- Dependencies between tasks can be expressed
- **Difficulties** 
	- Scheduling tasks requires some CPU power  $\implies$  tasks need enough work to do

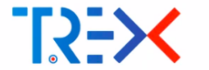

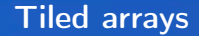

#### Usual storage: double precision :: A(8,8)

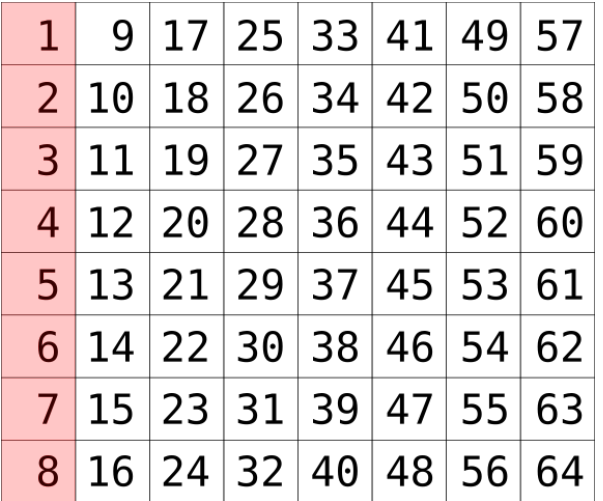

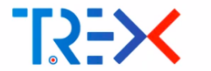

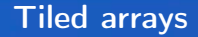

Tiled storage: double precision :: A(4,4,4,4)

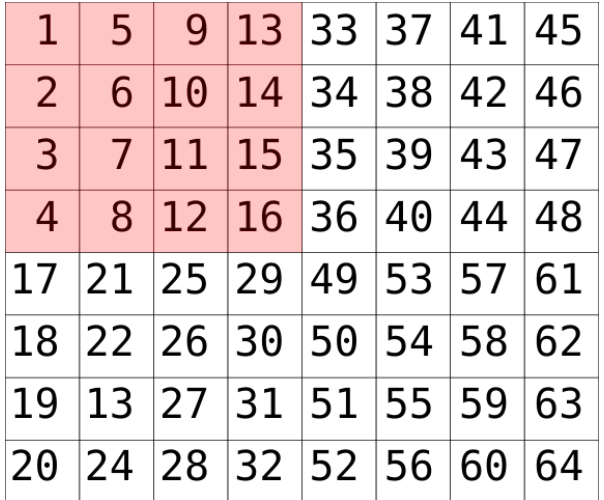

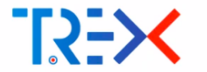

#### Advantages

- Much Better locality in memory: sizes calibrated to cache sizes
- Performance of matrix multiplication is constant
- $\blacksquare$  Fast transposition
- Blocks can be directly sent to GPUs: no problem with leading dimension
- $\blacksquare$  Computation time of tasks is easy to estimate

#### **Disadvantages**

- Code more difficult to read/write: more nested loops
- **Mapping between math and code is not simple**
- Random access is very inconvenient
- Not naturally adapted to external libraries and codes

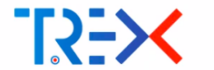

- $\blacksquare$  In QMC, we manipulate small matrices
- Compilers with -03 usually generate efficient code for large data sets
- **D** Optimized BLAS libraries work with 2D arrays, which is not necessarily the most efficient pattern
- Matrices in QMCkl will be internally tiled: needs efficient linear algebra for small (sub-)matrices
- We implement low-level functions using  $x86$  or ARM assembly:
	- Performance is independent of the compiler
	- $\blacksquare$  Implementation is specific to tiled arrays
- One generic kernel produces multiple assembly versions with a code generator

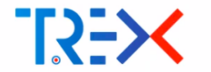

# Pedagogical only

- $MOS$
- Potential (ee, eN, NN)
- Inverse Slater matrix

# Optimized high-level

# $AOS$

- **H** Jastrow
- **Sherman Morrison**
- Adjugate :  $B = adj(A) = det(A) A^{-1}$

# Optimized low-level functions for tildes matrices

- **Matrix multiplication: heavily used in Jastrow**
- **Rank-k update: necessary for Sherman-Morrison**
- **Matrix-vector multiplication:**

$$
\blacksquare \hspace{0.1cm} u^{\dagger}.A.v: \hspace{0.1cm}\text{necessary for}\hspace{0.1cm} \boldsymbol{\Psi} = \sum_{ij} \textit{C}_{ij} \textit{D}_{i}^{\uparrow} \textit{D}_{j}^{\downarrow}
$$

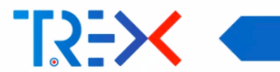

$$
J_{\text{een}}(r,R) = \sum_{\alpha=1}^{N_{\text{nucl}}} \sum_{i=1}^{N_{\text{elec}}} \sum_{j=1}^{i-1} \sum_{p=2}^{N_{\text{nord}}} \sum_{k=0}^{p-1} \sum_{l=0}^{p-k-2\delta_{k,0}} c_{lkp\alpha} (r_{ij})^k \left[ \left(R_{i\alpha}\right)^l + \left(R_{j\alpha}\right)^l \right] \left(R_{i\alpha} R_{j\alpha}\right)^{(p-k-l)/2}
$$

can be rewritten as

$$
J_{\text{een}}(r,R) = \sum_{p=2}^{N_{\text{nord}}} \sum_{k=0}^{p-1} \sum_{l=0}^{p-k-2\delta_{k,0}} \sum_{\alpha=1}^{N_{\text{nucl}}} c_{lkp\alpha} \sum_{i=1}^{N_{\text{elec}}} \bar{R}_{i,\alpha,(p-k-l)/2} \, \bar{P}_{i,\alpha,k,(p-k+l)/2} \, (\textcolor{red}{\downarrow} \text{complexity})
$$

with

$$
\bar{P}_{i,\alpha,k,l} = \sum_{j=1}^{N_{\text{elec}}} \bar{r}_{i,j,k} \, \bar{R}_{j,\alpha,l} \, \text{(GEMM)}
$$

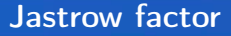

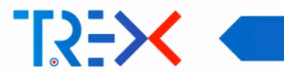

$$
\nabla_{im} J_{\text{een}}(r, R) = \sum_{p=2}^{N_{\text{normal}}} \sum_{k=0}^{p-1} \sum_{l=0}^{p-k-2\delta_{k,0}} \sum_{\alpha=1}^{N_{\text{normal}}} c_{lkp\alpha} \sum_{i=1}^{N_{\text{elec}}} \bar{G}_{i,m,\alpha,(p-k-l)/2} \bar{P}_{i,\alpha,k,(p-k+l)/2} +
$$
  

$$
\bar{G}_{i,m,\alpha,(p-k+l)/2} \bar{P}_{i,\alpha,k,(p-k-l)/2} + \bar{R}_{i,\alpha,(p-k-l)/2} \bar{Q}_{i,m,\alpha,k,(p-k+l)/2} +
$$
  

$$
\bar{R}_{i,\alpha,(p-k+l)/2} \bar{Q}_{i,m,\alpha,k,(p-k-l)/2} + \delta_{m,4} \left( \bar{G}_{i,1,\alpha,(p-k+l)/2} \bar{Q}_{i,1,\alpha,(p-k+l)/2} \bar{Q}_{i,2,\alpha,(p-k+l)/2} + \bar{G}_{i,3,\alpha,(p-k+l)/2} \bar{Q}_{i,3,\alpha,(p-k+l)/2} \bar{Q}_{i,3,\alpha,(p-k+l)/2} + \bar{G}_{i,3,\alpha,(p-k-l)/2} + \bar{G}_{i,1,\alpha,(p-k-l)/2} \bar{Q}_{i,1,\alpha,k,(p-k+l)/2} +
$$
  

$$
\bar{G}_{i,2,\alpha,(p-k-l)/2} \bar{Q}_{i,2,\alpha,k,(p-k+l)/2} + \bar{G}_{i,3,\alpha,(p-k-l)/2} \bar{Q}_{i,3,\alpha,k,(p-k+l)/2} +
$$

with

$$
\bar{\mathbf{G}}_{i,m,\alpha,l} = \frac{\partial \left( R_{i\alpha} \right)^l}{\partial r_i}, \qquad \bar{\mathbf{g}}_{i,m,j,k} = \frac{\partial \left( r_{ij} \right)^k}{\partial r_i}, \qquad \text{and } \bar{\mathbf{Q}}_{i,m,\alpha,k,l} = \sum_{j=1}^{N_{\text{elec}}} \bar{\mathbf{g}}_{i,m,j,k} \ \bar{\mathbf{R}}_{j,\alpha,l}
$$

#### Jastrow factor

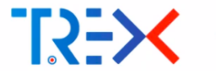

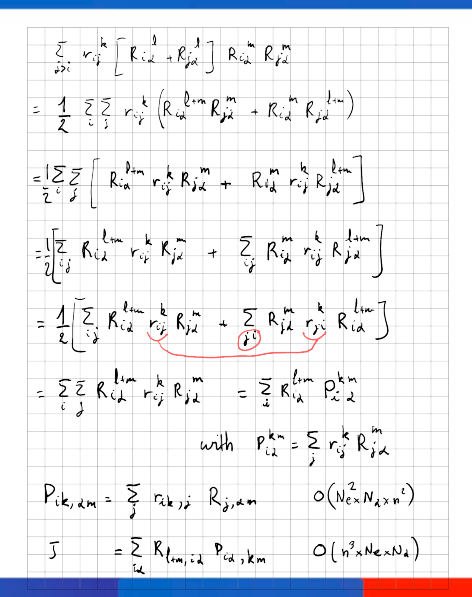

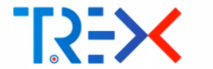

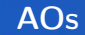

$$
R_{\mathsf{s}}(\mathsf{r}) = \mathcal{N}_{\mathsf{s}}|\mathsf{r} - \mathsf{R}_{\mathsf{A}}|^{n_{\mathsf{s}}} \sum_{k=1}^{N_{\mathsf{prim}}} a_{k\mathsf{s}} \, f_{k\mathsf{s}} \exp\left(-\gamma_{k\mathsf{s}}|\mathsf{r} - \mathsf{R}_{\mathsf{A}}|^p\right).
$$

$$
\chi_i(\mathsf{r}) = \mathcal{M}_i \, P_{\eta(i)}(\mathsf{r}) \, R_{\theta(i)}(\mathsf{r})
$$

# $R_{\theta(i)}(\mathsf{r})$  : Radial part

- For each nucleus, beyond a given e-N distance all exponentials are zero
- We call the exp function only if the argument is small enough:  $\gamma_{\boldsymbol{k} \boldsymbol{s}} | \boldsymbol{\mathsf{r}} - \boldsymbol{\mathsf{R}}_{\boldsymbol{A}} |^2 \leq -\log \bigl( 10^{-12} \bigr)$
- The same radial part is reused for multiple AOs  $(p_x, p_y, p_z)$

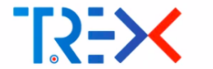

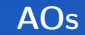

$$
R_s(r) = \mathcal{N}_s|r - R_A|^{n_s} \sum_{k=1}^{N_{\text{prim}}} a_{ks} f_{ks} \exp(-\gamma_{ks}|r - R_A|^p).
$$

$$
\chi_i(r) = \mathcal{M}_i P_{\eta(i)}(r) R_{\theta(i)}(r)
$$

# $P_{\eta(i)}(\mathsf{r})$  : Polynomial part

- For each nucleus, we know the max angular momentum  $l_{\text{max}}$
- We compute all the powers of x, y, z up to  $l_{\text{max}}$  by successive multiplications, and their 1st and 2nd derivatives
- **These values are re-used for all AOs**

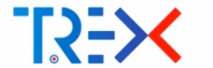

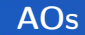

$$
R_{s}(r) = \mathcal{N}_{s}|r - R_{A}|^{n_{s}} \sum_{k=1}^{N_{\text{prim}}} a_{ks} f_{ks} \exp\left(-\gamma_{ks}|r - R_{A}|^{p}\right).
$$

$$
\chi_{i}(r) = \mathcal{M}_{i} P_{\eta(i)}(r) R_{\theta(i)}(r)
$$

### Combining R and P

- **very low arithmetic intensity**
- $\blacksquare$  P and R are computed together for each atom (P) and each shell (R) to reduce memory operations

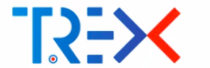

$$
R_{s}(r) = \mathcal{N}_{s}|r - R_{A}|^{n_{s}} \sum_{k=1}^{N_{\text{prim}}} a_{ks} f_{ks} \exp \left(-\gamma_{ks}|r - R_{A}|^{p}\right).
$$

#### Work in progress

- Sort arrays of exponents  $\gamma_{ks}$  in increasing order per atom. Identify duplicates that can occur between shells. We know that after indice  $k_{\text{max}}$  all exponents are zero, so we can vectorize the computation of all exponentials centered on A.
- Express the coefficients in the generally contracted format (as in MOLCAS):

$$
\gamma = \begin{bmatrix} 0.158 \\ 0.502 \\ 1.792 \\ 7.903 \\ 52.56 \end{bmatrix} e_k = e^{\gamma_k |r - R_A|^2} A = \begin{bmatrix} 0.0 & 0.0 & 1.0 \\ 0.0 & 1.0 & 0.0 \\ 0.852933 & 0.0 & 0.0 \\ 0.189684 & 0.0 & 0.0 \\ 0.025374 & 0.0 & 0.0 \end{bmatrix} R = A^{\dagger} e
$$

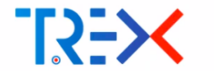

- **Introduce low-level functions**
- **Introduce tiled arrays**
- AOs into sparse format
- AOs in spherical coordinates
- Sparse AO  $\rightarrow$  MO transformation
- **Python interface for prototyping**
- **Multi-determinant wave functions**

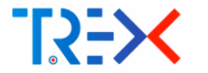

#### Pseudopotentials

- Should we pre-compute  $\langle Y_{lm}|\phi(r)\rangle$  of the determinantal component and store it in TREXIO?
- I have no experience in programming pseudos with quadratures: I don't know how to do it efficiently

#### Periodic systems

I have no experience with periodic systems. What changes between isolated system and periodic?

#### Possible strategy

- Write a latex file with all formulas and detailed explanations
- It is the most difficult and time-consuming part of writing code in QMCkl. Writing code is faster than writing documentation.